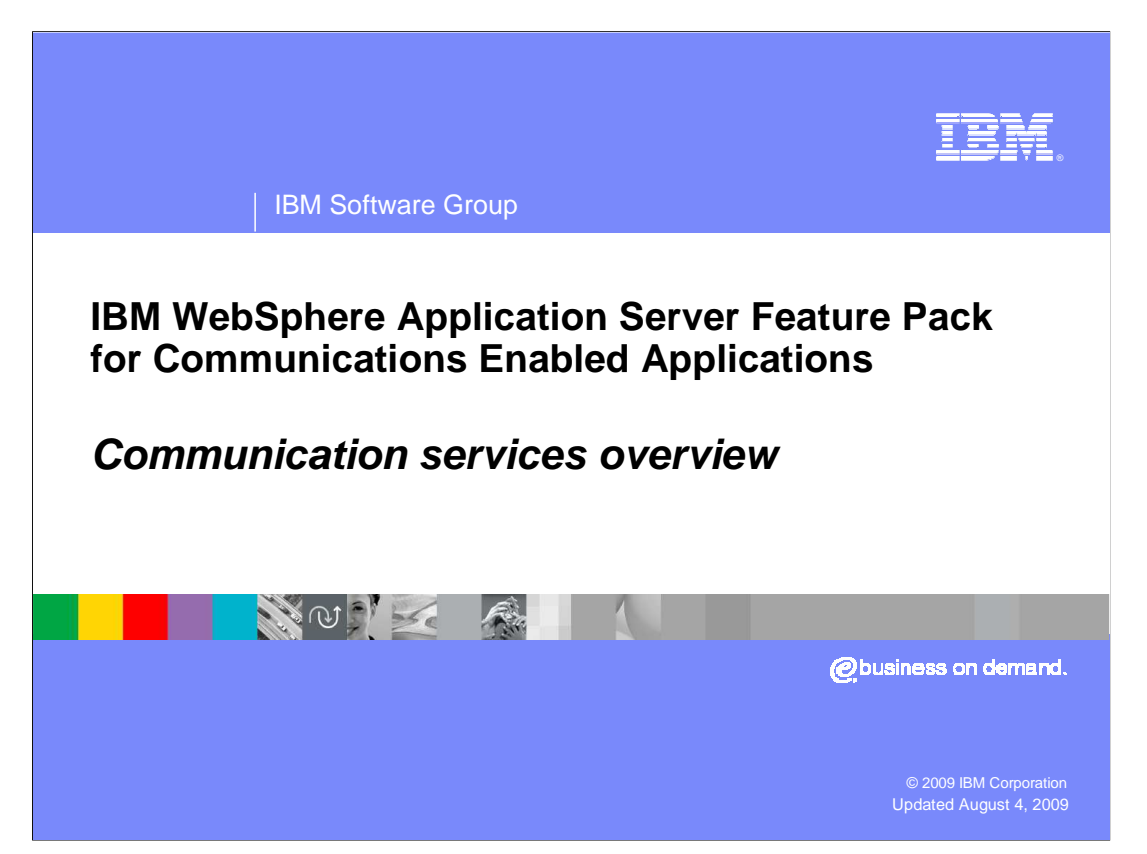

 This presentation will discuss an overview of the IBM WebSphere® Application Server Feature Pack for Communications Enabled Applications communication services.

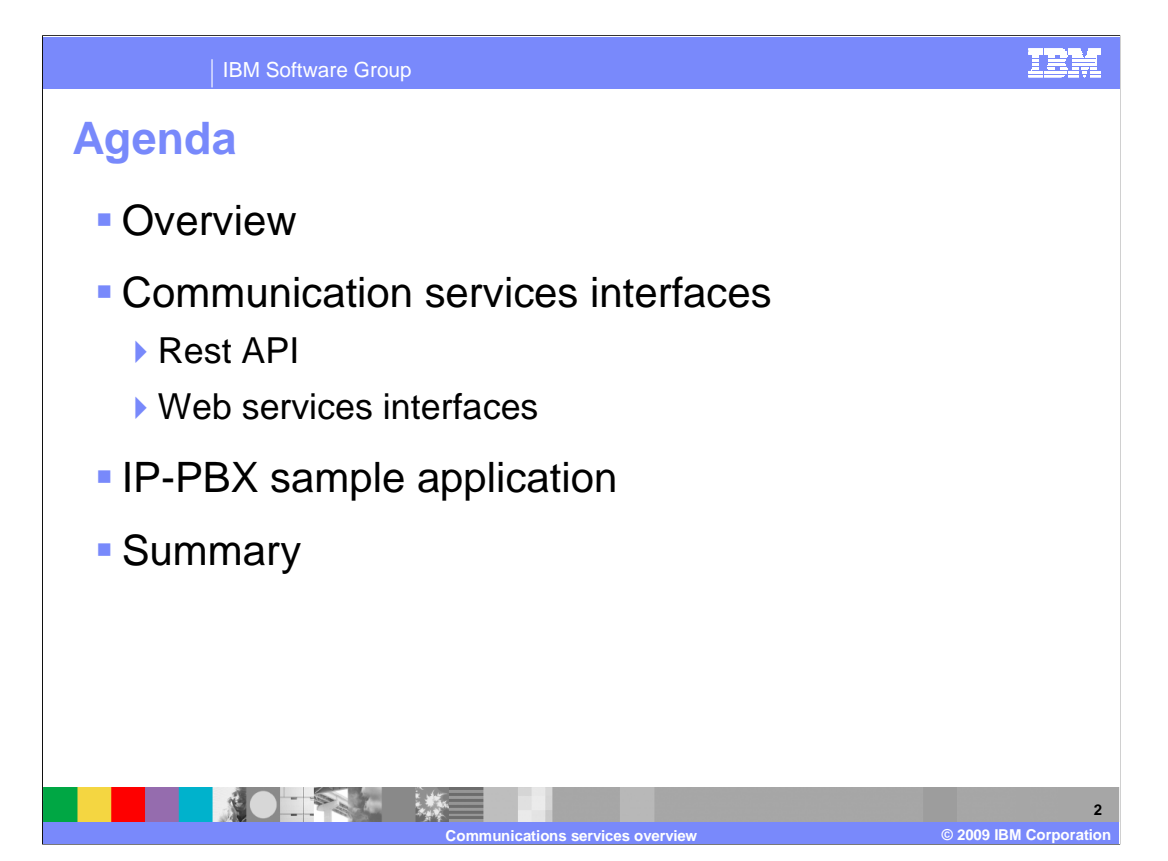

 This presentation will begin with a brief introduction to the IBM WebSphere Application Server Feature Pack for Communications Enabled Applications communication services. You will then be introduced to the different ways to access the communication services using REST requests, or Web service requests. A description of the sample IP-PBX application is provided with the IBM WebSphere Application Server Feature Pack for Communications Enabled Applications before summarizing the presentation.

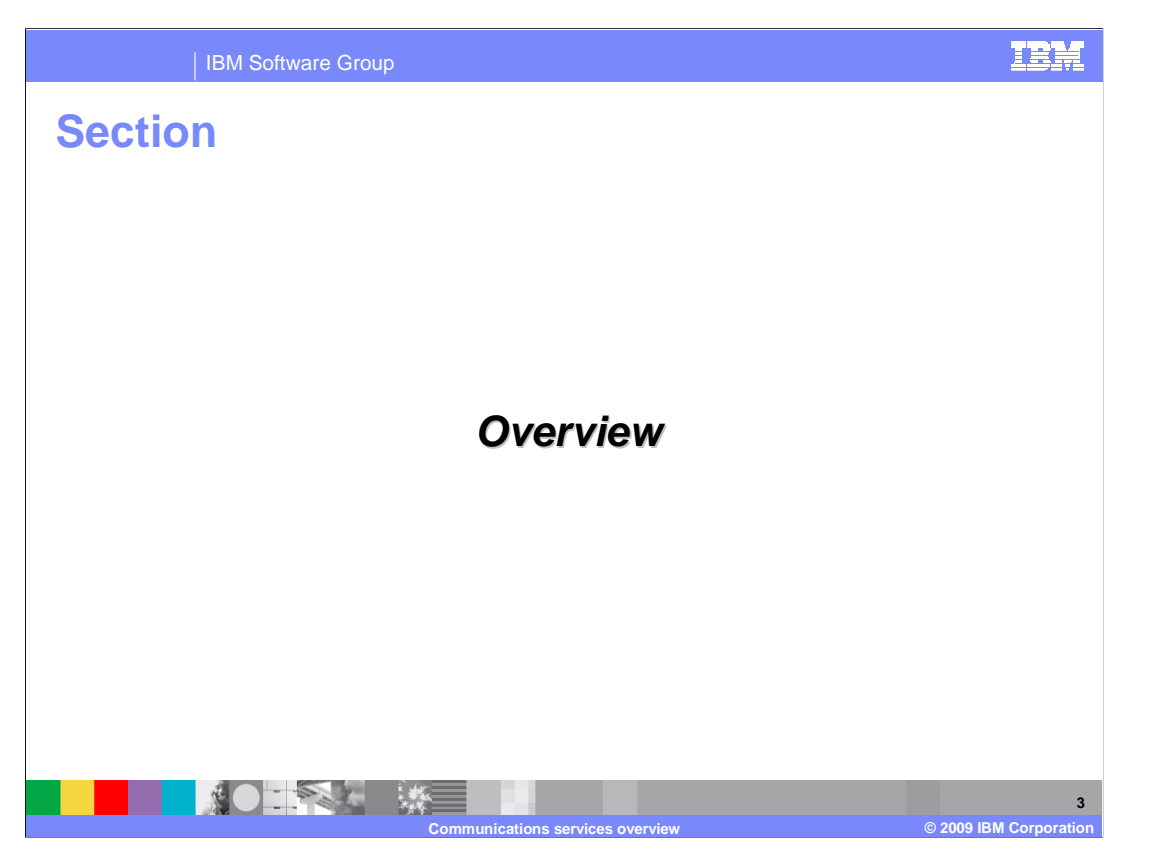

 This section will discuss an overview of the IBM WebSphere Application Server Feature Pack for Communications Enabled Applications communication services.

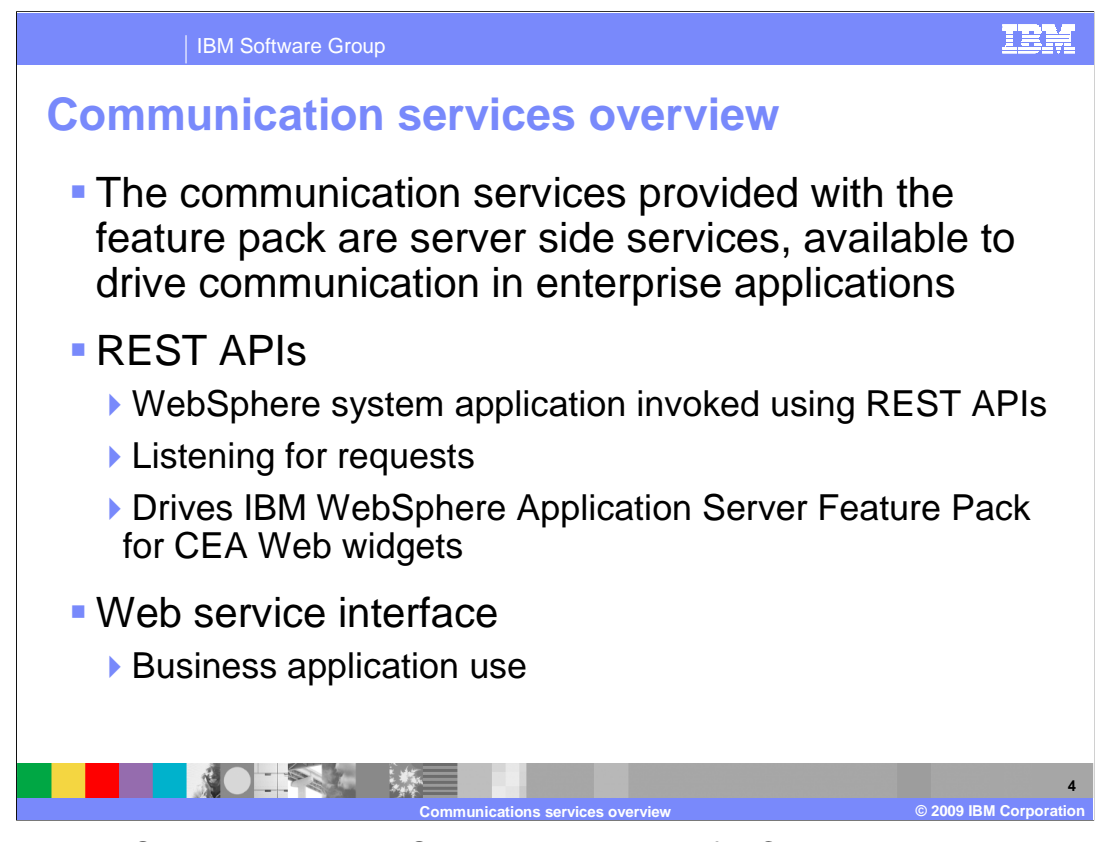

 The IBM WebSphere Application Server Feature Pack for Communications Enabled Applications has a server side component that is referred to as the communication service. The communication service provides the back end functionality to drive the features of the IBM WebSphere Application Server Feature Pack for Communications Enabled Applications. These services perform activities to make calls between two parties, monitor call status, provide call notification of incoming calls, and register and un-register for call notification to name a few. The communication services are accessed by the Web widgets using REST APIs, and can also be accessed using Web services by business applications.

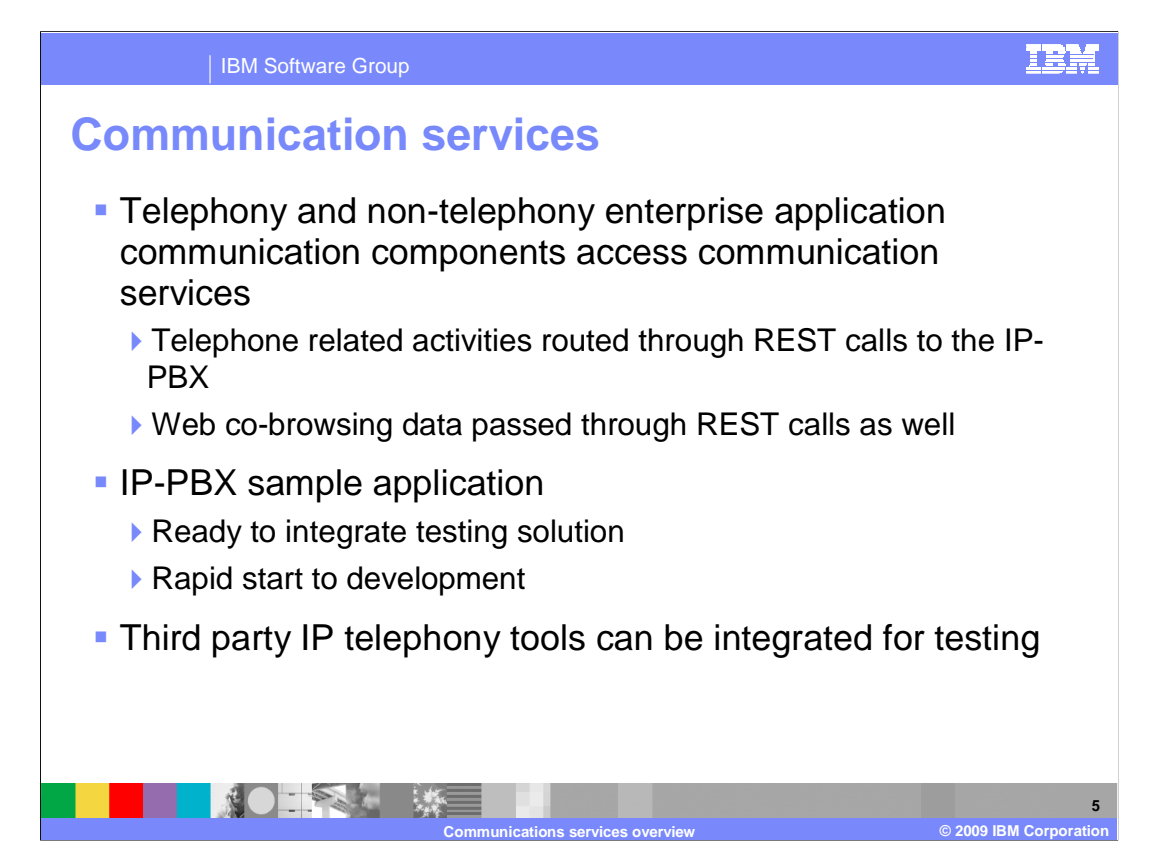

 The communication services provide the back end functionality for both telephony and non-telephony actions for the IBM WebSphere Application Server Feature Pack for Communications Enabled Applications. Telephone related activities performed by the communication services are routed through an IP-PBX to handle voice communication information processing. Non telephony related activities include handling co-browsing Web data for the instance where two parties are browsing the same Web content in a co- browsing session using the collaboration dialog widget. For testing purposes, a sample IP- PBX application is provided with the IBM WebSphere Application Server Feature Pack for Communications Enabled Applications. This sample application allows developers to test telephony related programming components using vendor IP telephony softphones to simulate telephone calls. Having the sample IP-PBX application included in the IBM WebSphere Application Server Feature Pack for Communications Enabled Applications allows for rapid start to development of telephony related application components.

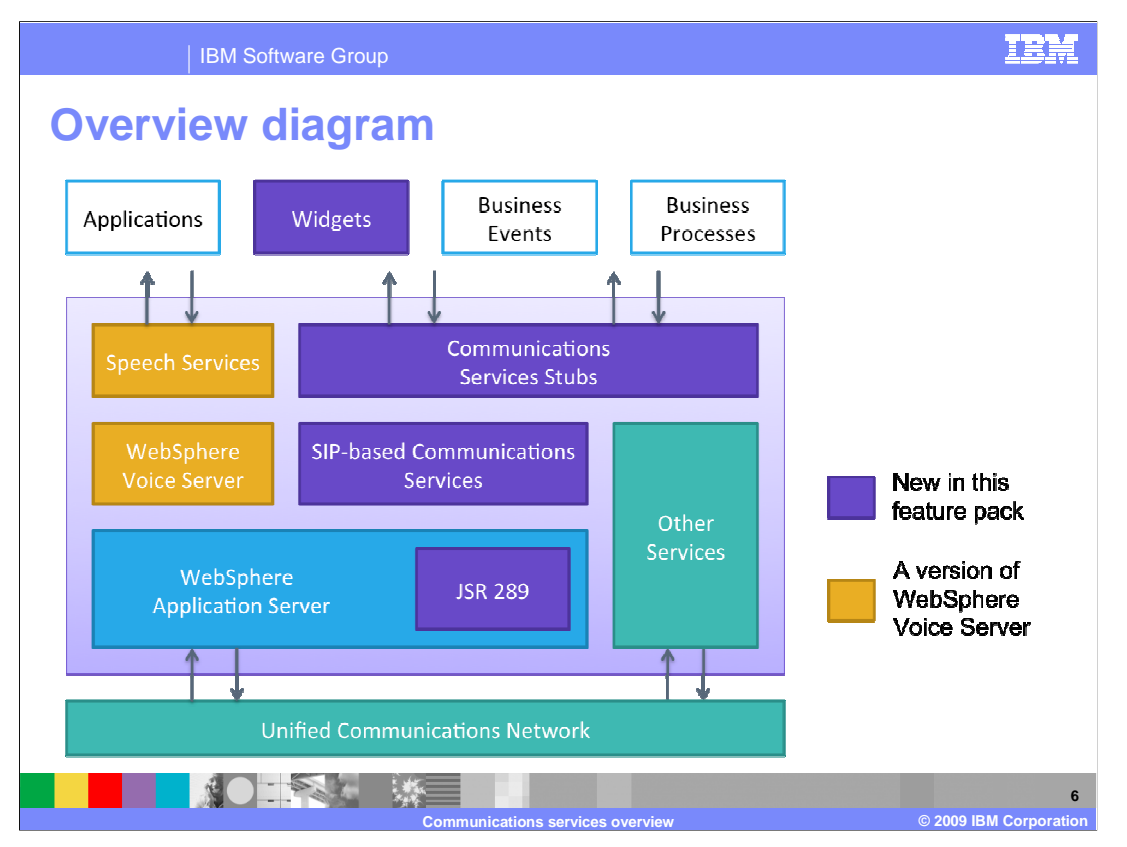

The IBM WebSphere Application Server Feature Pack for Communications Enabled Applications communication services serve as the integration layer between the Web widgets and the application server layer. The communication services accept requests either using the REST APIs or Web services, and connect the requesting application layers to the unified communication network using an IP-PBX. The services also handle non-telephony related activities, such as passing data back and forth between two collaboration dialog widgets during a co-browsing Web session. For example, two parties are co-browsing a Web page. One party in the co-browsing session chooses to send a page they are viewing to the other party. That information is relayed by way of REST requests to the communication service layer. The communication service then passes the information along to the peer's collaboration dialog box. The peers collaboration dialog box will then display the page that the other party sent in the request.

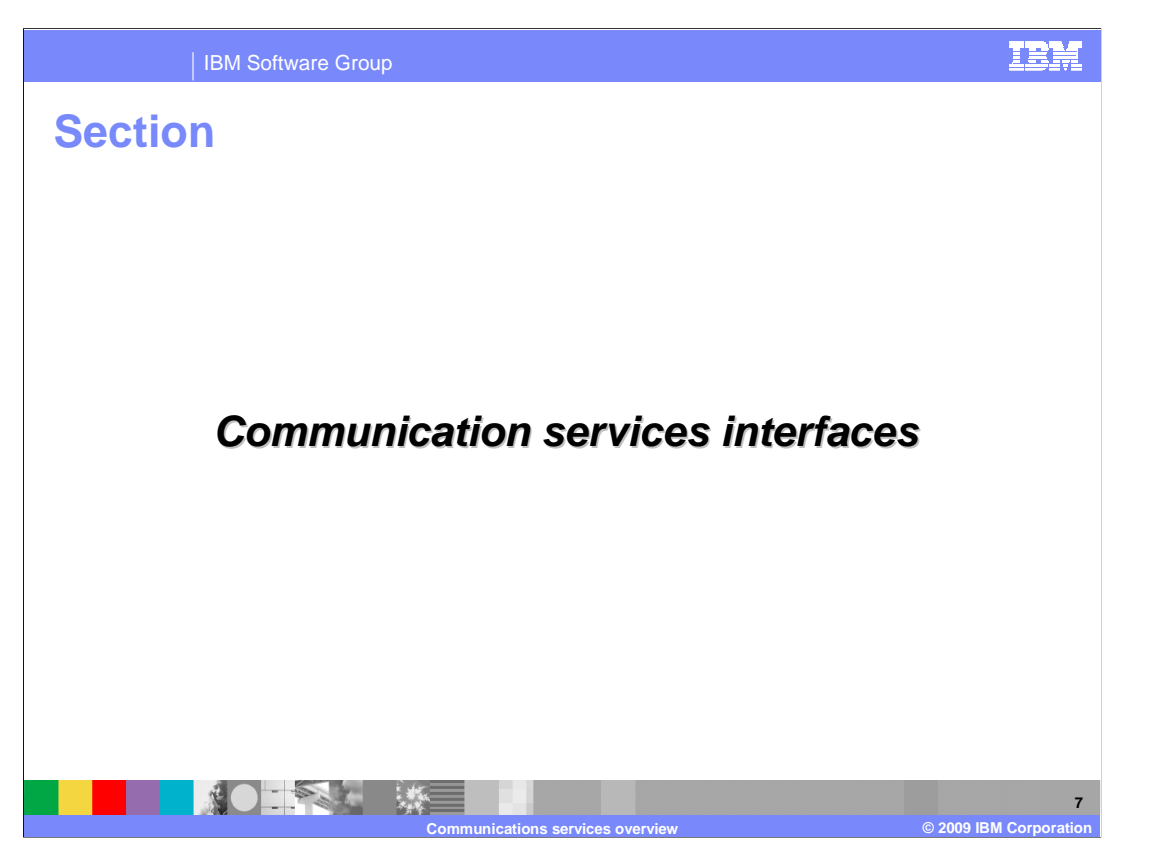

 This section will discuss the communication services interfaces, including the REST and Web services interfaces.

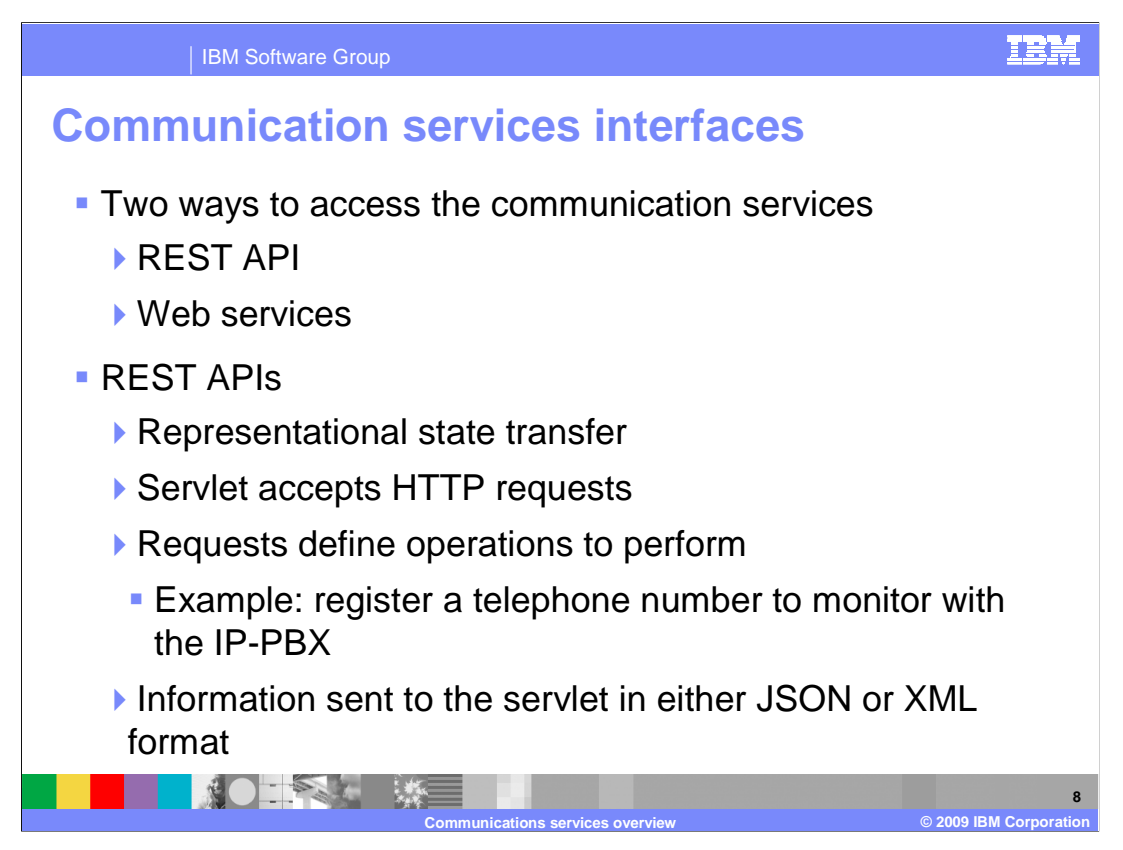

 The communication services provided with the IBM WebSphere Application Server Feature Pack for Communications Enabled Applications has two ways of being used. They can be accessed using REST API requests, or Web services requests. The REST requests are sent using HTTP requests, so they are perfect for any components that reside in the Web layer of an application. The HTTP requests that are sent to the communication services have a distinct format that indicates to the services what activities are being requested. Information needed by the communication services to perform the operation is provided in either JSON or XML format. JSON is a standard way to pass data that organizes data in key value pairs in a simple list format.

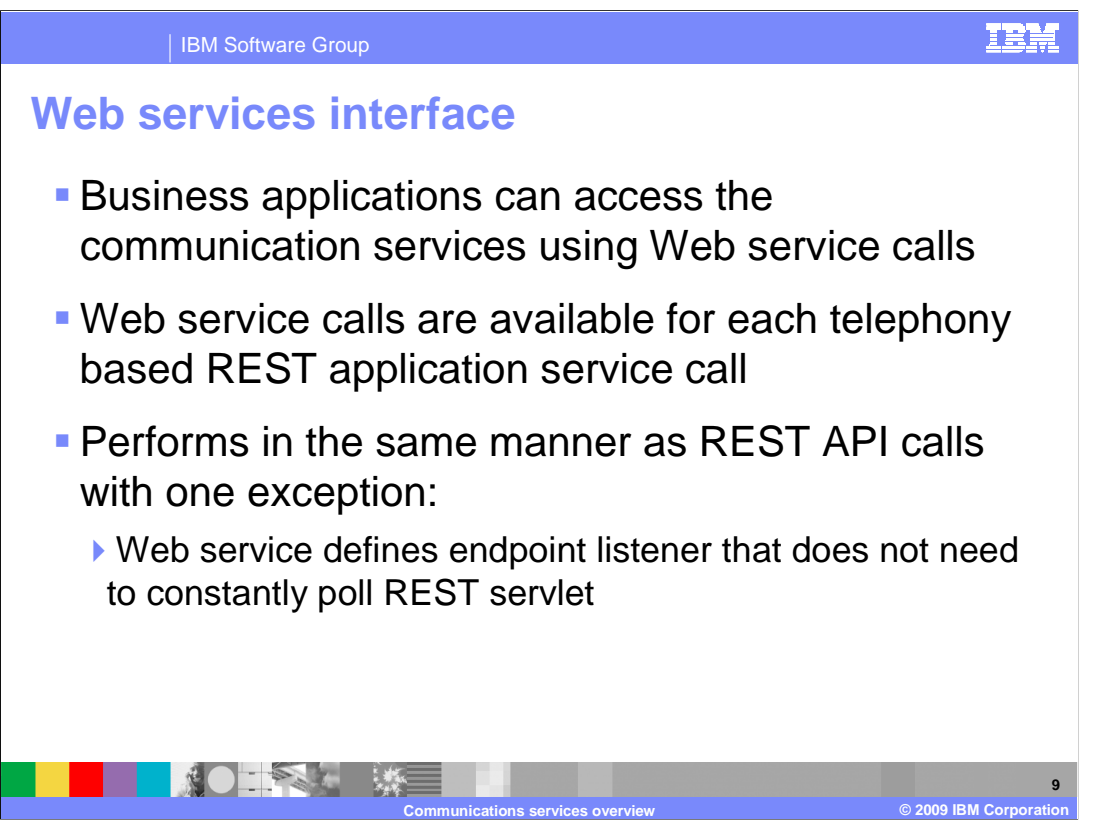

 The Web services interface that is supported by the IBM WebSphere Application Server Feature Pack for Communications Enabled Applications communication services is intended for use in the non-Web business application layer. For parts of an application that are not Web related, Web service calls can be used to access the telephony services provided by the feature pack. The operations available on the Web service interface are the same as the calls that are available for the REST APIs.

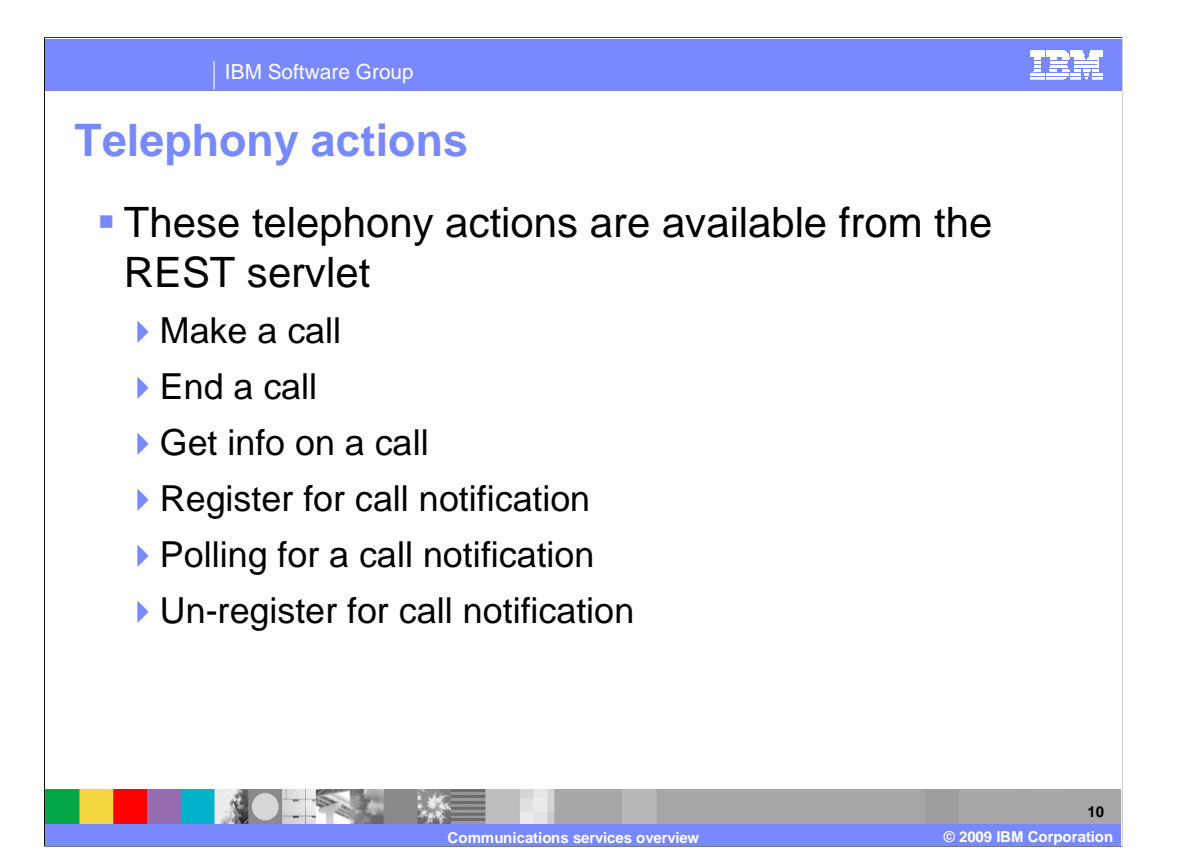

 The REST API provided by the IBM WebSphere Application Server Feature Pack for Communications Enabled Applications communication service include several actions. These actions include the ability to make a call, end a call, and gather information related to an ongoing telephone call. APIs can be used to register a user for call notification, poll for available calls for call notification, and un-register for call notification. Long standing requests are used when a REST call to the communication services are used. If, for example, a call notification widget is polling the communication services to see if there are any available calls, there might not be any immediate calls to connect to. The request will remain active for 30 seconds to wait to see if a call will arrive before timing out and returning a response to the call notification widget indicating no calls are available. If a telephone call is received by the communication services within that 30 second window when a request is active, the service will return a response to the request as soon as the incoming call arrives.

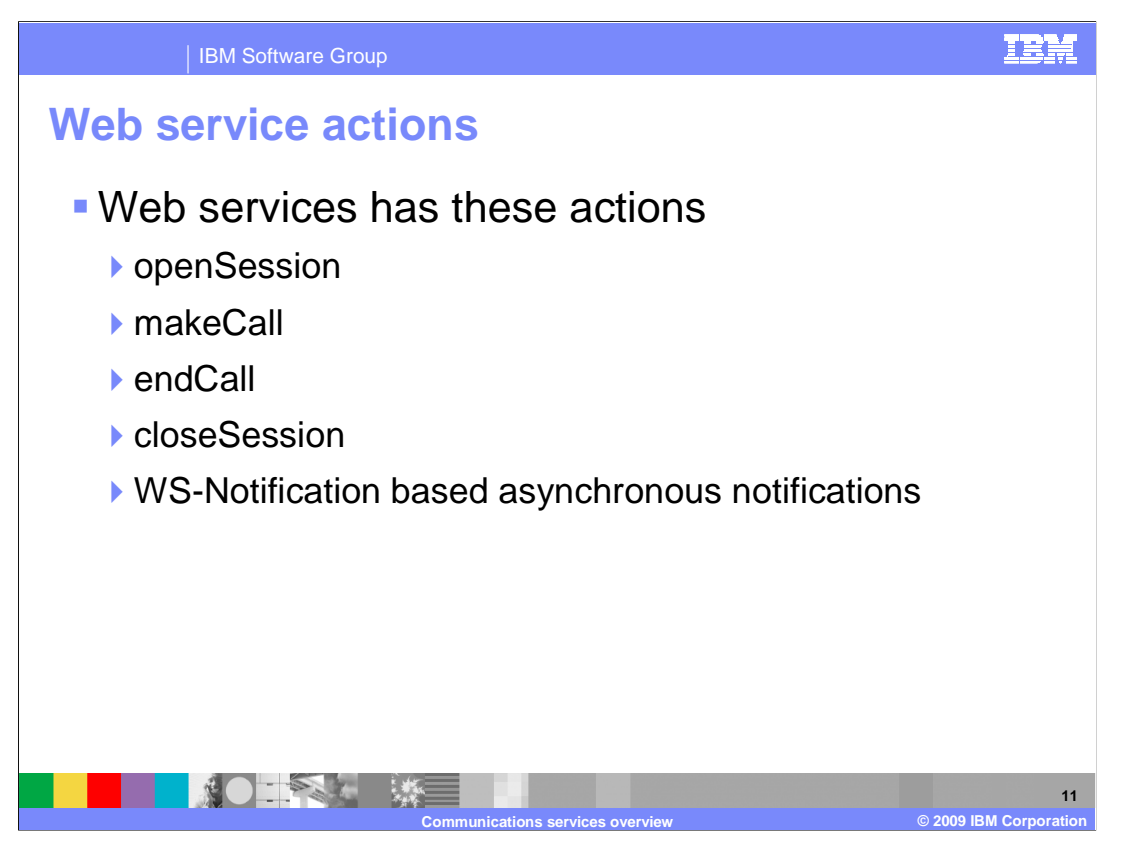

 Web service calls can be made by non-Web components in an enterprise application to access the communication services from that application layer. Web service calls are available to open a session, make a call, end a call, close a telephony session, and to use WS-Notification based asynchronous notifications. When Web services are used to open a session or close a session, call notification is registered and unregistered as part of the open and closing of the session.

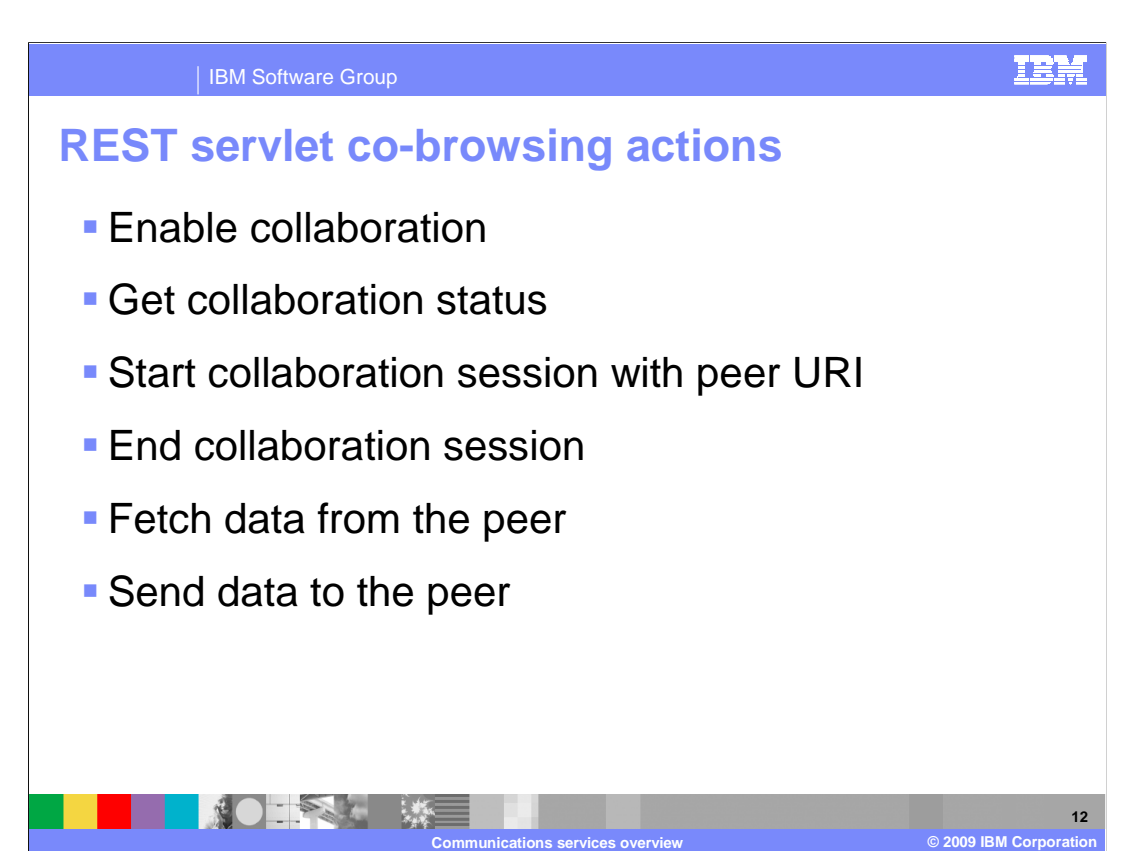

 The communication services provide functionality for more than just the telephony actions provided in the IBM WebSphere Application Server Feature Pack for Communications Enabled Applications. The REST APIs can also be used to access the Web collaboration functions of the communication services. REST requests exist for enabling a new collaboration session, to gather data about collaboration status of a co-browsing session, and can start a collaboration session with a peer URI. REST calls can also be used to end a collaboration session that is active, or send or fetch data from the peers collaboration dialog widget. This functionality can be seen in the collaboration dialog widget icons. Icons are shown in the collaboration dialog widget to show if the peer window is open, if the collaboration session is connected, and to display who is driving the co-browsing Web navigation. For more information on the collaboration dialog widget and these icon statuses, see the collaboration dialog widget presentation.

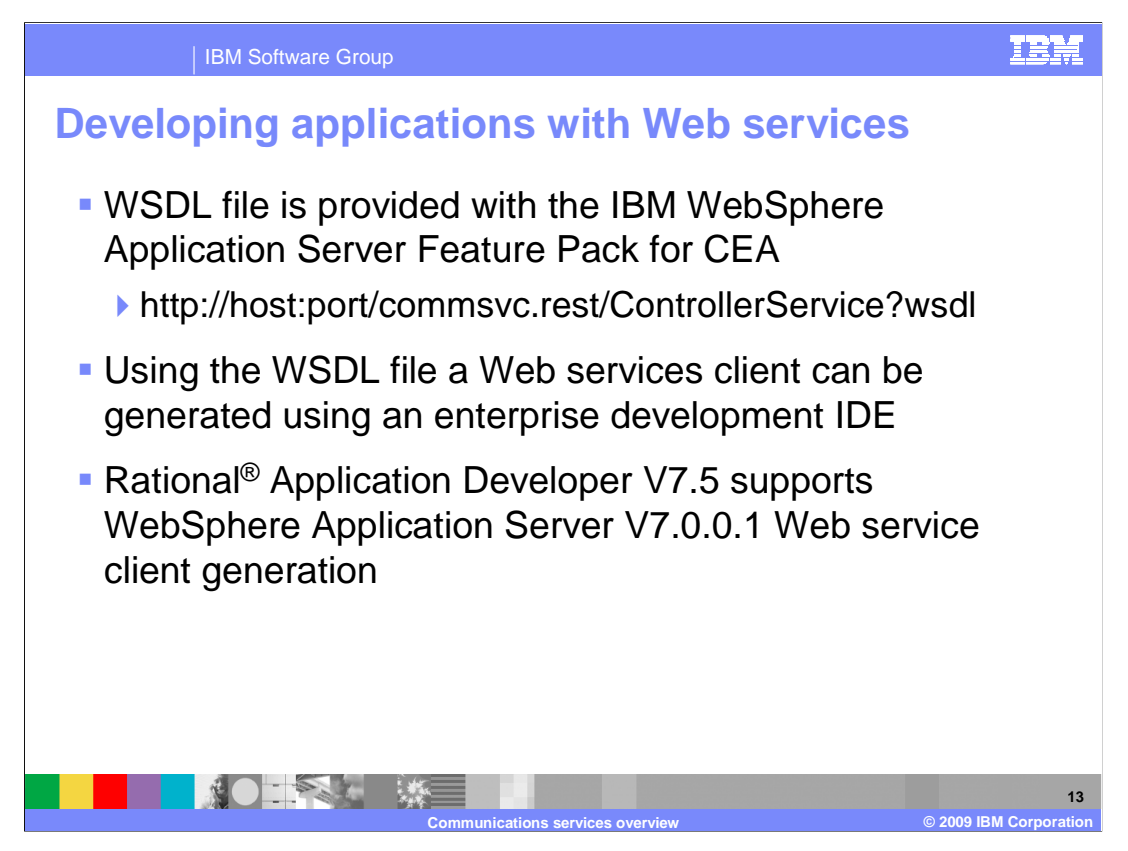

 Web services clients can be developed using the WSDL file that is provided with the IBM WebSphere Application Server Feature Pack for Communications Enabled Applications. You can access the WSDL definition by pointing your browser to your application server where the feature pack is installed at the URL indicated above. The WSDL file can then be downloaded and used to generate a Web service client. Integrated development environment tools such as Rational Application Developer can be used to generate Web service clients using the WSDL file, and that client can then be used to integrate Web service calls into your applications.

**14** 

#### IBM Software Group

**IN OURSELVER** 

## **Example scenario**

- **A** hardware store business wants to track how many times they receive service calls in a day
- � Business application can be notified of each call that comes in and a counter can be incremented
- � Business application registers with the IP-PBX to be notified of incoming calls with a Web service call
- � Upon receiving incoming calls, the IP-PBX notifies the CEA system which then sends a notification to the waiting listener registered using the Web service
- **The business application receives the notice, increments** the counter keeping track of incoming calls
- � Data can be stored and later accessed to create a report of how many calls the business receives daily

**Communications services overview © 2009 IBM Corporation** 

 Here is an example of when you might want to integrate Web services into your business applications to use the IBM WebSphere Application Server Feature Pack for Communications Enabled Applications features. In this example, a hardware store wants to track the number of service calls they receive in a day. They have a business application with a non-Web layer that can be notified each time a call arrives, and that business application can keep track of the number of incoming calls using a counter. The business application uses a Web service client generated from the WSDL file provided by the IBM WebSphere Application Server Feature Pack for Communications Enabled Applications. The application registers with the IP-PBX to be notified of incoming calls using the Web service client. When calls are received, the IP-PBX notifies the communication service, which then sends a notification to the listener that was registered with the initial Web service call by the business application. The business application receives the notification in its listener, and increments a counter. The data that the application gathers in its counter is logged and stored to be used in a report that is generated at the end of the business day.

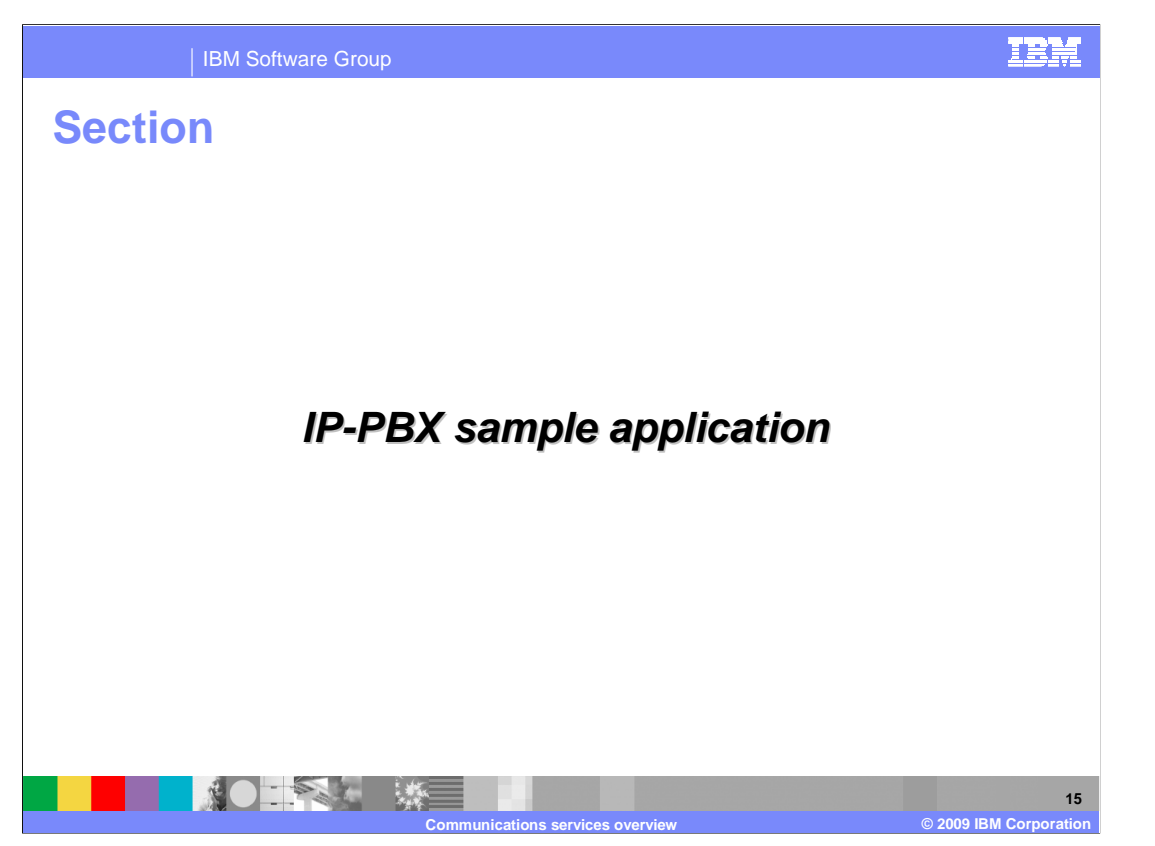

 This section will discuss the sample IP-PBX application shipped with the IBM WebSphere Application Server Feature Pack for Communications Enabled Applications.

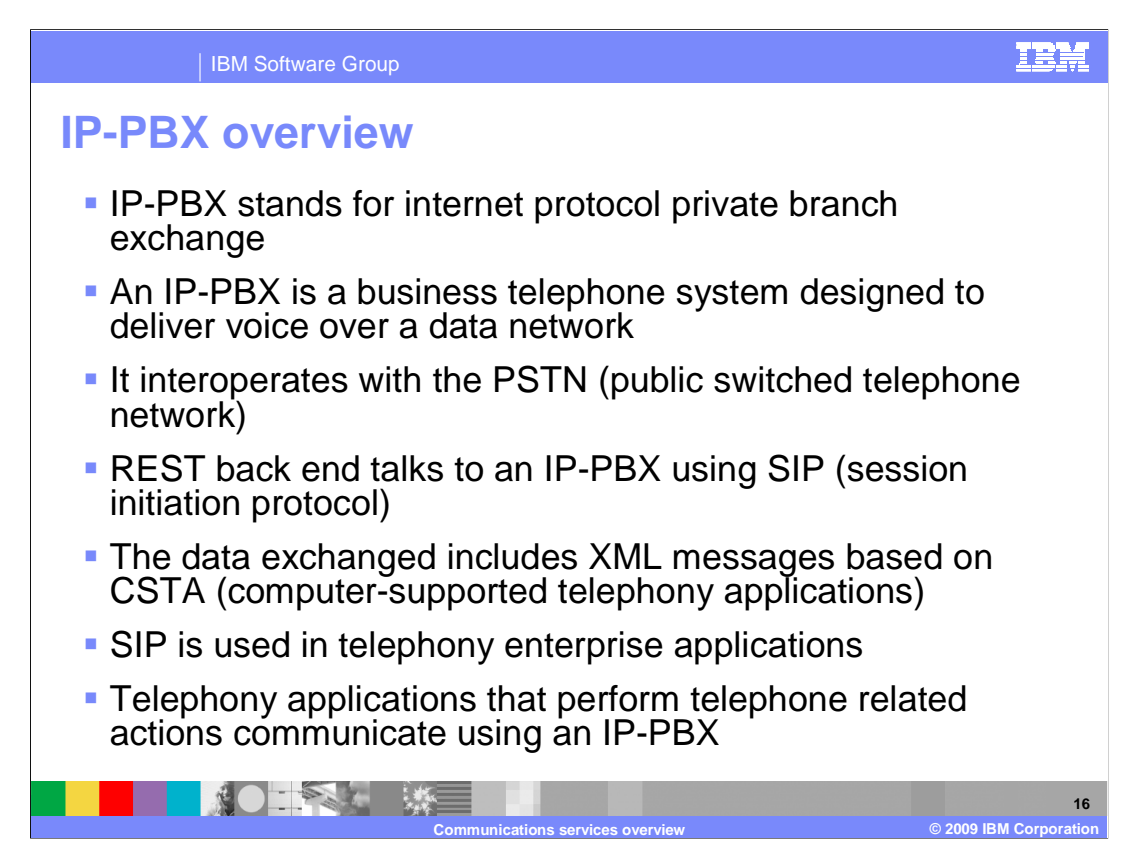

 In order to start working with telephony related development, an IP-PBX that supports CSTA is needed in order to establish telephone calls. An IP-PBX is used to deliver voice data over a network, and interoperate with the public switched telephone network, to connect telephone calls from regular public telephones, to private telephone networks. In the IBM WebSphere Application Server Feature Pack for Communications Enabled Applications, the REST service back end talks to an IP-PBX using session initiation protocol to perform telephony related activities.

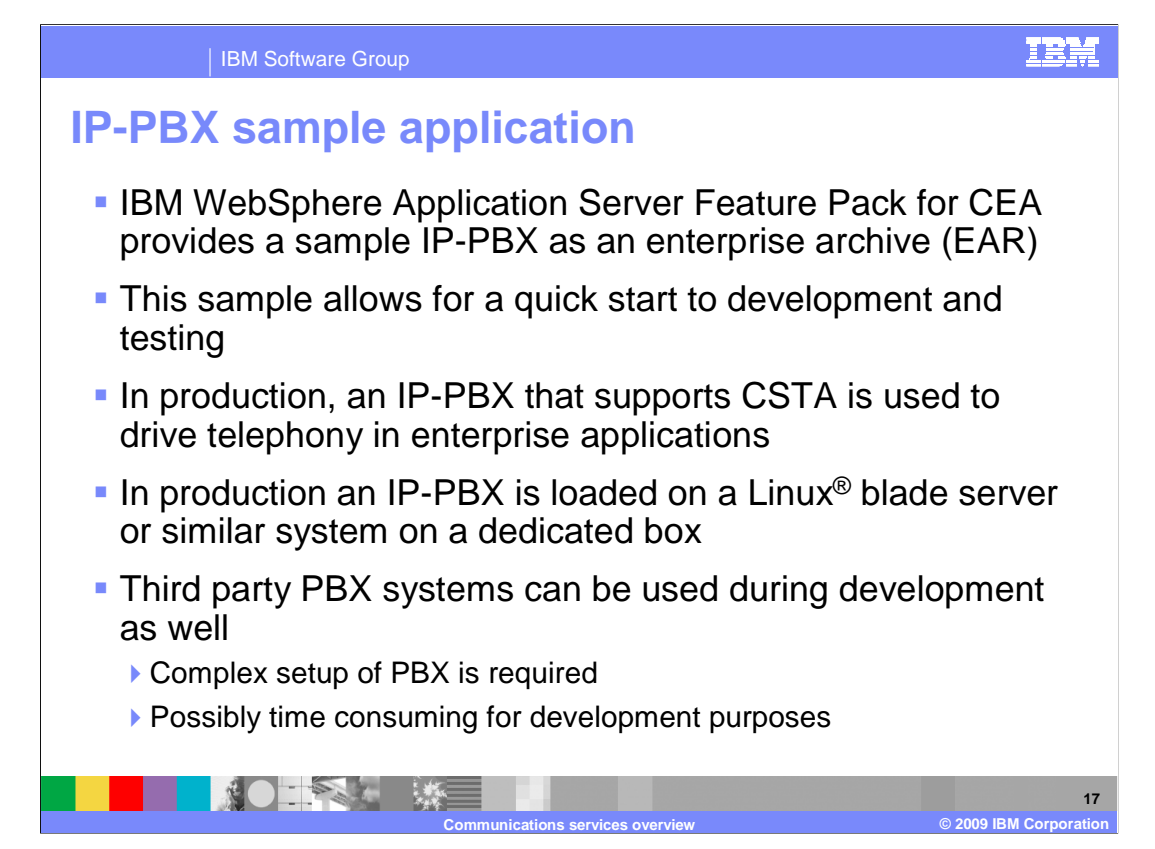

 It costs tens of thousands of dollars for a real IP-PBX system that supports CSTA, which can be very costly especially for development purposes. When developing telephony applications, for testing purposes a mock IP-PBX can reduce costs and make light weight environments available for developers to begin development activities and test telephony components in enterprise applications. A sample IP-PBX is provided with the IBM WebSphere Application Server Feature Pack for Communications Enabled Applications. This sample allows for rapid start to development of applications with embedded telephony components. It allows developers to begin working with telephony related technologies in their applications, and test telephony components without having to connect to a real IP- PBX. Applications developed in this manner can be thoroughly tested, and then can be ported to an environment where a real IP-PBX is installed for final verification testing. In a production environment, a production IP-PBX is used to drive the telephony related activities in a business application. Although the sample IP-PBX is provided with the IBM WebSphere Application Server Feature Pack for Communications Enabled Applications, you are not limited to using it. You have the option of using other vendor PBX systems, although setup can be complex and time consuming.

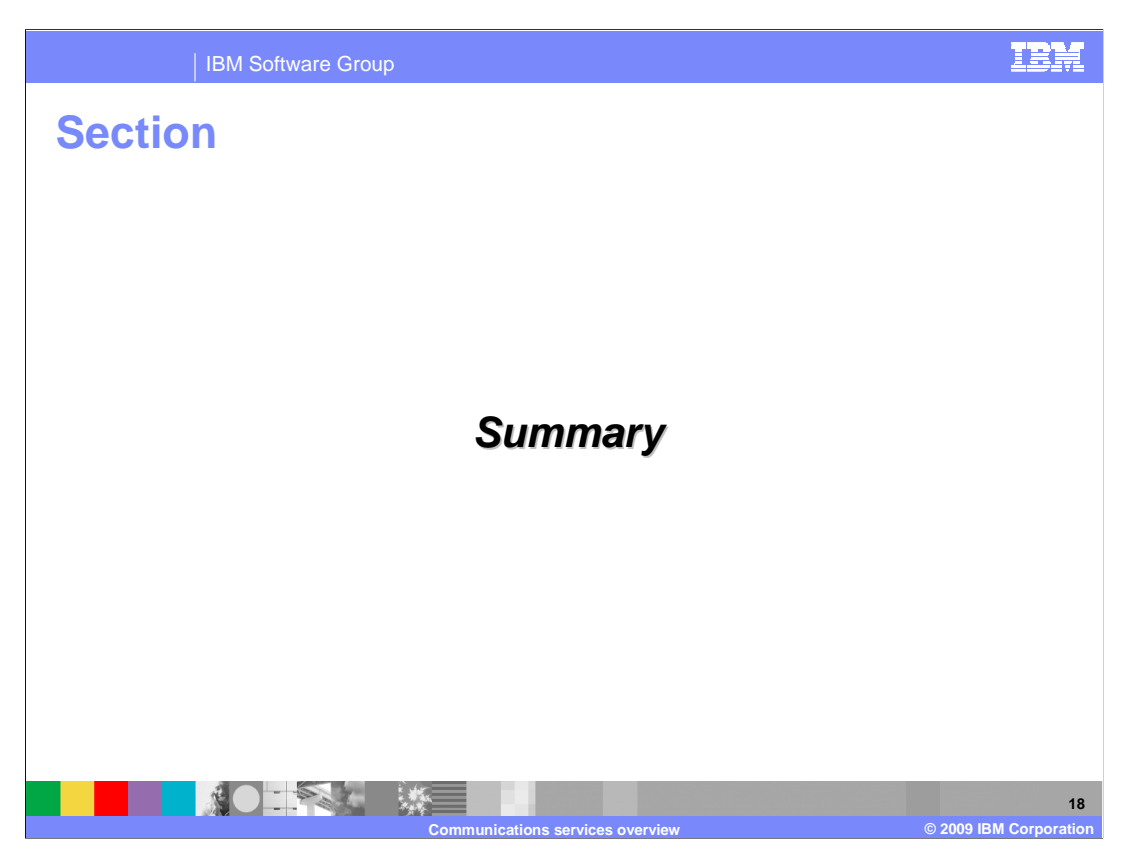

This section will summarize the communication services overview presentation.

**19** 

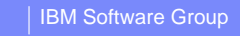

### **Summary**

- **IBM WebSphere Application Server Feature Pack**  for CEA communication services provide telephony and Web collaboration support for enterprise applications
- **REST servlet handles HTTP requests from Web** based applications
- **Web service to integrate telephony into business** applications
- **Sample IP-PBX application provided for rapid** start to development

 The IBM WebSphere Application Server Feature Pack for Communications Enabled Applications communication services provide the back end server side support for communication applications. The communication services can be accessed using REST APIs and Web services in non-Web front end portions of enterprise applications. The REST servlet handles HTTP requests from Web components to access telephony actions.

**Communications services overview © 2009 IBM Corporation** 

 A sample IP-PBX is provided with the IBM WebSphere Application Server Feature Pack for Communications Enabled Applications, and can be used to get started quickly to test and develop communication enabled applications. Using the sample IP-PBX allows developers to test telephony related components without having the complex and often time consuming task of connecting to a real IP-PBX.

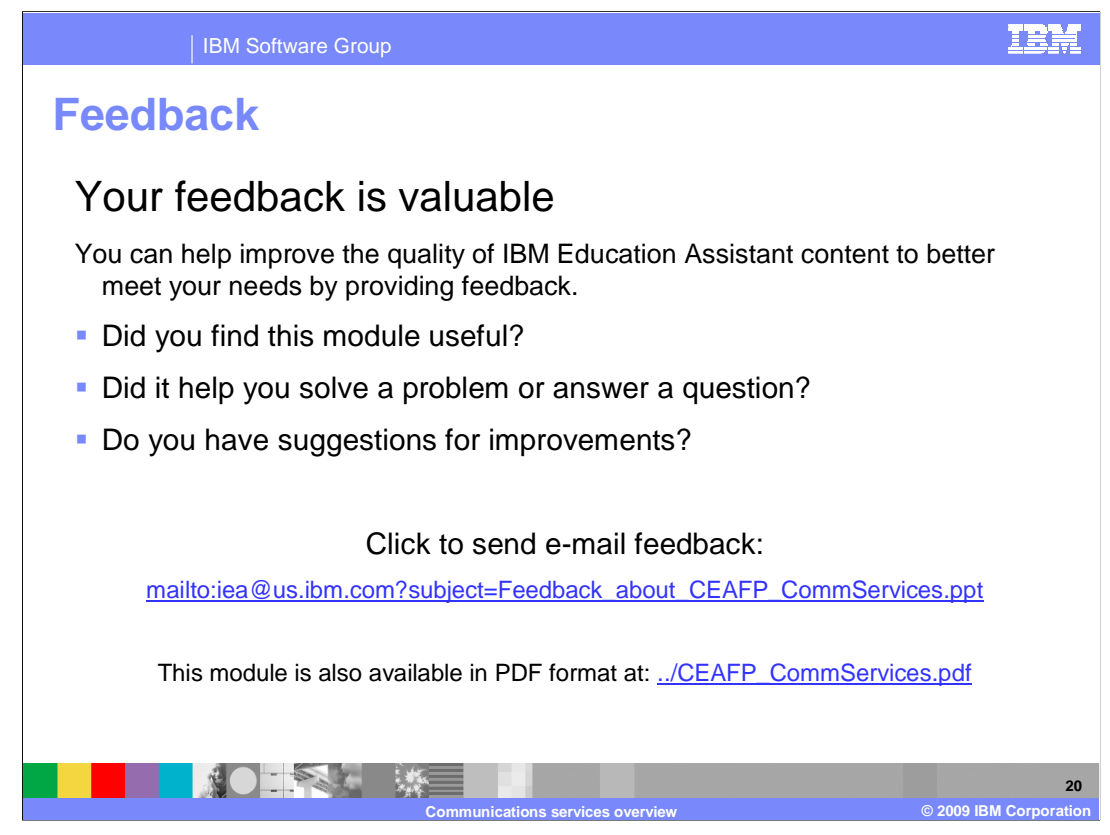

 You can help improve the quality of IBM Education Assistant content by providing feedback.

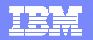

# **Trademarks, copyrights, and disclaimers**

IBM, the IBM logo, ibm.com, and the following terms are trademarks or registered trademarks of International Business Machines Corporation in the United States, other countries, or both: Rational WebSphere

If these and other IBM trademarked terms are marked on their first occurrence in this information with a trademark symbol (® or ™), these symbols indicate U.S. registered or common law<br>trademarks owned by IBM at the time

Linux is a registered trademark of Linus Torvalds in the United States, other countries, or both.

Other company, product, or service names may be trademarks or service marks of others.

Product data has been reviewed for accuracy as of the date of initial publication. Product data is subject to change without notice. This document could include technical inaccuracies or<br>typographical errors. IBM may make

THE INFORMATION PROVIDED IN THIS DOCUMENT IS DISTRIBUTED "AS IS" WITHOUT ANY WARRANTY, EITHER EXPRESS OR MPLIED. IBM EXPRESSLY DISCLAIMS ANY<br>WARRANTIES OF MERCHANTABILITY, FITNESS FOR A PARTICULAR PURPOSE OR NONINFRINGEMEN

IBM makes no representations or warranties, express or implied, regarding non-IBM products and services.

The provision of the information contained herein is not intended to, and does not, grant any right or license under any IBM patents or copyrights. Inquiries regarding patent or copyright<br>licenses shoud be made, in writing

IBM Director of Licensing IBM Corporation North Castle Drive Armonk, NY 10504-1785 U.S.A.

Performance is based on measurements and projections using standard IBM benchmarks in a controlled environment. All customers have used the measurements are becomed as illustrations of how those whole that any user will ex

© Copyright International Business Machines Corporation 2009. All rights reserved.

Note to U.S. Government Users - Documentation related to restricted rights-Use, duplication or disclosure is subject to restrictions set forth in GSA ADP Schedule Contract and IBM Corp.

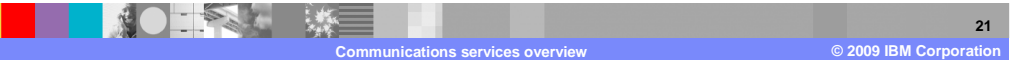